## Brennon Mattox

Completed **Original** 

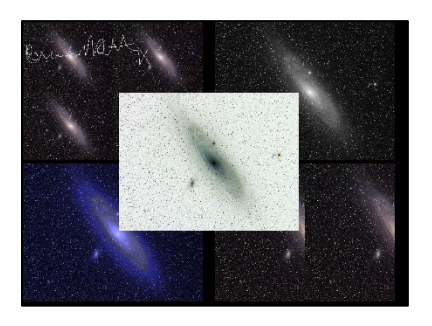

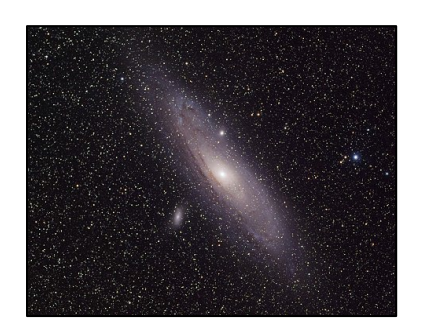

#Brennon Mattox 3/14/2022 setMediaPath()

```
def collage(): #combines all changed images int a collage on an originally blank canvas
   canvas = makeEmptyPicture(1000, 736, black) 
  source = makePicture(getMediaPath("galaxy.jpgsignature = makePicture(getMediaPath("signature.jpg")) copy(canvas, scale(source, .5), 0, 0) #creates one of the four smaller versions, following lines create rest
  copy(canvas, scale(source, .5), int(getWidth(source) / 2), 0)
  copy(canvas, scale(source, .5), int(getWidth(source) / 2), int(getHeight(source) / 2))
  copy(canvas, scale(source, .5), 0, int(getHeight(source) / 2))
   copy(canvas, cyanotype_toning(source), 0, getHeight(canvas) / 2) #creates bluer image
  copy(canvas, grey scale(source), getWidth(canvas) / 2, 0) #creates grey image
  copy(canvas, mirror vertical(source), getWidth(canvas) / 2, getHeight(canvas) / 2) #creates mirrored image
  copy(canvas, invert colors(source), getWidth(canvas) / 4, getHeight(canvas) / 4) #creates inverted colored image
  add signature(canvas, invert colors(signature)) #creates signature
   show(canvas) #shows collage
def copy(canvas, source, startx, starty): #copies changed source image to the canvas
   for x in range(0, getWidth(source)):
     for y in range(0, getHeight(source)):
      canvas pixel = getPixel(canvas, x + startx, y + starty)
      source pixel = qetpixel(source, x, y) color = getColor(source_pixel)
      setColor(canvas pixel, color)
def scale(picture in, scale):
  picture out = makeEmptyPicture(int(getWidth(picture in) * scale), int(getHeight(picture in) * scale))
```

```
sourcex = 0for targetx in range(0, int(getWidth(picture in) * (scale))):
    sourcey = 0for targety in range(0, int(getHeight(picture in) * (scale))):
      color = getColor(getPixel(picture in, int(sourcex), int(sourcey)))
      setColor(qetPixel(picture out, targetx, targety), color)
      sourcey = sourcey + (1.0 / scale)sourcex = sourcex + (1.0 / scale) return(picture_out)
def blur(picture): #blurs the source image
   target = duplicatePicture(picture)
  for x in range(1, getWidth(picture) - 1):
    for y in range(1, getHeight(picture) - 1):
      top = getFixed(picture, x, y - 1)bot = qetpixel(picture, x, y + 1)left = qetpixel(picture, x - 1, y)right = getFixed(picture, x + 1, y)center = qetPixel(picture, x, y)
      new green = (getGreen(top) + getGreen(bot) + getGreen(left) + getGreen(right) + getGreen(center)) / 5
      new blue = (getBlue(top) + getBlue(bot) + getBlue(left) + getBlue(right) + getBlue(center)) / 5
      new red = (getRed(top) + getRed(bot) + getRed(left) + getBlue(right) + getBlue(center)) / 5
      setColor(center, makeColor(new red, new green, new blue))
   return(target)
def grey scale(source): #turns the source into a grey-scaled image
   picture = duplicatePicture(source)
   for px in getPixels(picture): #creates and changes the pixel into the grey shade
    new red = qetRed(px) * .299new blue = getBlue(px) * .114
    new green = getGreen(px) * .587
    grey shade = new red + new green + new blue
    setColor(px, makeColor(grey shade, grey shade, grey shade))
   return(picture)
def cyanotype toning(source): #makes the picture much more blue
   picture = grey_scale(source)
   for px in getPixels(picture): #blue-ifies the pixels
    r = \text{qetRed}(px)g = getGreen(px)b = qetBlue(px)if b < 63:
     b = b * 2if (63 \le b \le 191):
      b = b * 1.3
```

```
if (b > 191):
     b = b * 1.2r = r * .75q = q * .75 setBlue(px, b)
     setRed(px, r)
     setGreen(px, g)
   return(picture)
def mirror_vertical(source): #mirrors source virtically down the middle
 picture = duplicatePicture(source)for x in range(0, getWidth(picture) / 2):
     for y in range(0, getHeight(picture)):
      color = getColor(qetFixed(picture, x, y))setColor(getPixel(picture, x + (getWidth(picture) / 2), y), color)
   return(picture)
def invert colors(source): #inverts all colors in the source
   picture = duplicatePicture(source)
   for p in getPixels(picture): #grabs all rgb values and inverts them
    setRed(p, 255 - getRed(p))setBlue(p, 255 - getBlue(p))setGreen(p, 255 - getGreen(p)) return(picture)
def add_signature(canvas, signature): #adds the signature onto the top left-hand corner of the collage
   for x in range(0, getWidth(signature)):
     for y in range(0, getHeight(signature)):
      canvasp = qetpixel (canvas, x, y)
      sign = getFixed(signature, x, y) if getBlue(sigp) > 100: #ensures the only pixels going onto the collage are the signature and not background
        setColor(canvasp, getColor(sigp))
```